The book was found

## **Los Tomos De Delphi: API Gráfico Win32 (Spanish Edition)**

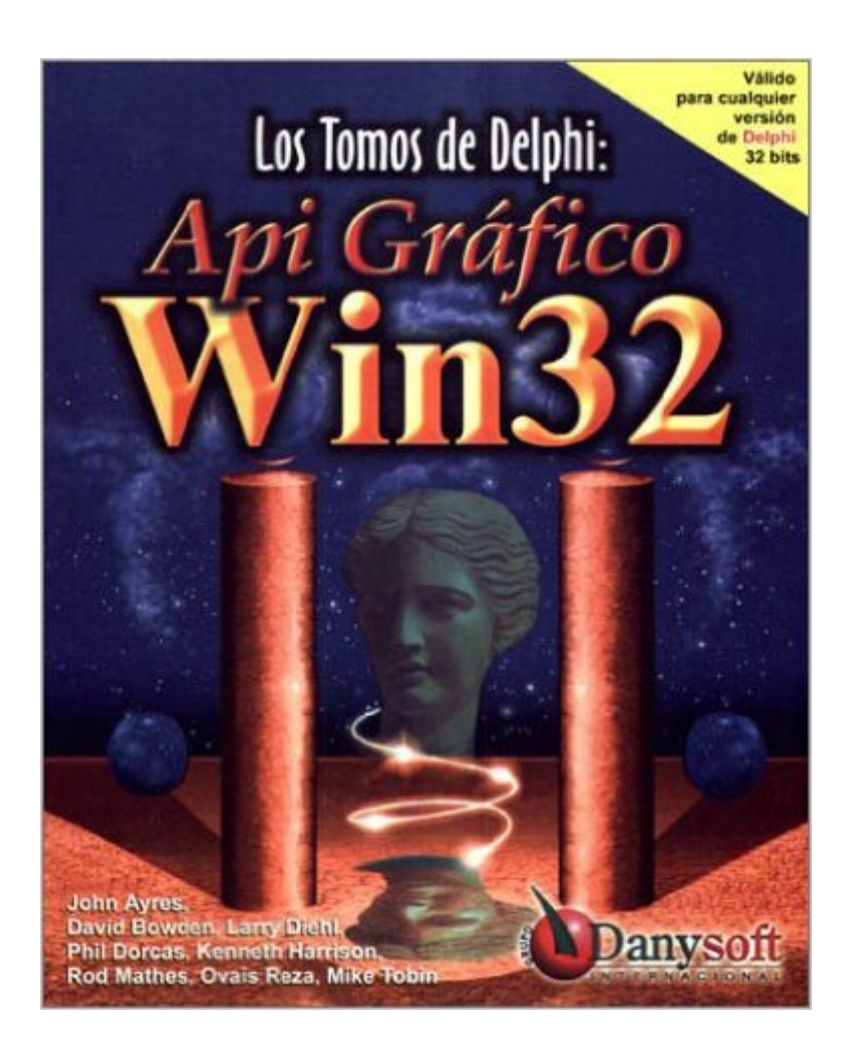

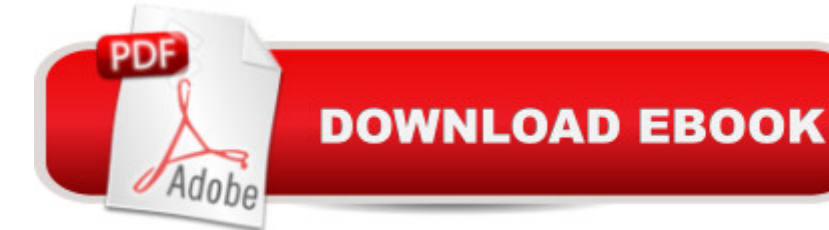

## **Synopsis**

Esta guÃ- a de referencia cubre la mayorÃ- a de las funciones del API gráfico de Windows, desde funciones para mostrar grÂjficos y elementos de interfaz de usuario, hasta funciones para crear y manipular mapas de bits y metaficheros. Se discuten tambi $\tilde{A}$ ©n en detalle funciones de paletas de color, creaci $\tilde{A}$  n de men $\tilde{A}^{\circ}$ s, salida de texto por pantalla, regiones y rutas. Cada funci $\tilde{A}$  n descrita contiene la sintaxis, una descripci $\tilde{A}$  n de qu $\tilde{A}$  $\odot$  hace, una lista descriptiva de par $\tilde{A}$ jmetros, valores de constantes admitidos, valores devueltos, referencias a funciones relacionadas, y un ejemplo de su uso en el Object Pascal de Delphi. Si Usted es un programador experimentado de Delphi con un conocimiento de trabajo de programacià n Windows, o programador intermedio de Delphi, este libro le ayudar $\tilde{A}$  a ampliar la funcionalidad de los componentes gr $\tilde{A}$ ficos y de los objetos de Delphi y a demostrar lo que el API Win32 puede hacer por usted. ASPECTOS DESTACABLES DEL LIBRO: - Use desde Delphi las primitivas grÂjficas que utiliza Windows para dibujarse a sÃmismo. - Realice todas las operaciones de manejo del GDI que no estÂin encapsuladas en la clase TCanvas de la VCL, gracias a las múltiples funciones de las que dispone el API gráfico de Windows. - Conozca el tratamiento de ventanas de Windows a través de Handles. - Utilice toda la potencia de los dispositivos de interfaz gr $\tilde{A}$ jfica (tarjetas gr $\tilde{A}$ jficas), empleando las diferentes funciones hardware que incorporan gracias al API gr $\tilde{A}$ jfico. - Conozca c $\tilde{A}$  mo funciona el sistema de coordenadas de Windows. - Cà mo obtener informacià n detallada sobre las caracterÃ-sticas del dispositivo gr $\tilde{A}$ jfico. - C $\tilde{A}$  mo obtener informaci $\tilde{A}$  n detallada sobre la configuraci $\tilde{A}$  n de v $\tilde{A}$ -deo.  $-$  C $\tilde{A}$  mo cambiar din $\tilde{A}$ imicamente en su aplicaci $\tilde{A}$  n las plumas y las brochas del sistema. - Utilice funciones avanzadas de dibujo tales como rellenado, elipses, tartas, y toda clase de objetos gr $\tilde{A}$ ificos. - C $\tilde{A}$  mo evitar que una ventana MDIChild de Delphi se redimensione m $\tilde{A}$ <sup>o</sup>ltiples veces al crearse maximizada dentro del Áirea cliente de un formulario MDIForm. - CÃ mo crear un formulario o ventana no rectangular, es decir, con cualquier forma. - CÃ mo crear efectos especiales en el texto de sus aplicaciones usando rutas y regiones. - CÃ mo crear botones circulares, con forma de elipse, etc.  $- C\tilde{A}$  mo hacer im $\tilde{A}_i$ genes con "zonas calientes", al m $\tilde{A}_i$ s puro estilo de las p $\tilde{A}$ iginas web, como por ejemplo m $\tilde{A}$ ipas divididos por paises o regiones. - C $\tilde{A}$  mo redimensionar, recortar y realizar toda clase de operaciones sobre bitmaps dependientes e independientes de dispositivo. - CÃ mo utilizar toda la potencia de los metaficheros para realizar dibujos de alta precisi $\tilde{A}$  n, independientes del tama $\tilde{A}$  o, redimensionables sin perder calidad. - $C\tilde{A}$  mo crear cursores e iconos, y  $c\tilde{A}$  mo cambiar en la aplicaci $\tilde{A}$  n din $\tilde{A}$ jmicamente el cursor del ratà n. - Cà mo ocultar y mostrar el cursor del ratà n. - Cà mo crear cursores de edicià n con formas diferentes (incluso bitmaps). - Cà mo ocultar y mostrar el cursor de edicià n. - CÃ mo crear la paleta de colores de Windows. - CÃ mo modificar los veinte colores de la paleta reservados para el sistema din¡micamente. - Cà mo embeber fuentes en una aplicacià n, y mostrar texto con dichas fuentes sin que queden posteriormente instaladas en el sistema. - CÃ mo dibujar texto con cualquier orientacià n. - Cà mo obtener la informacià n sobre todas las fuentes instaladas en el sistema. - Cà mo instalar o desinstalar fuentes dinámicamente desde la aplicacià n. - CÃ mo establecer parejas de caracteres con espaciado o kerning personalizado entre ellos. - CÃ mo obtener y modificar las diferentes medidas intrÃ-nsecas de las fuentes: ascenso, descenso, espacio reservado para las tildes, etc. - CÃ mo mostrar texto justificado, alineado, etc. - CÃ mo establecer el tamaà o de los caracteres de tabulacià n. - CÃ mo crear, compilar y unir ficheros de recursos a una aplicacià n.

## **Book Information**

Paperback: 905 pages Publisher: Danysoft (April 6, 2000) Language: Spanish ISBN-10: 8492392630 ISBN-13: 978-8492392636 Shipping Weight: 1.1 pounds Average Customer Review: Be the first to review this item Best Sellers Rank: #16,811,830 in Books (See Top 100 in Books) #86 in Books > Computers & Technology > Programming > APIs & Operating Environments > Win32 API #202 in $\hat{A}$  Books > Computers & Technology > Programming > Languages & Tools > Borland Delphi #6622 in Books  $>$  Libros en espa $\tilde{A}f\hat{A}$  ol  $>$  Computaci $\tilde{A}f\hat{A}$  n e internet

## Download to continue reading...

Los Tomos de Delphi: API Gráfico Win32 (Spanish Edition) RESTful API Design: Best Practices in [API Design with REST \(API-](�� h t t p : / / e b o o k s r e p s . c o m / e n - u s / r e a d - b o o k / 0 8 B p g / l o s - t o m o s - d e - d e l p h i - a p i - g r � f i c o - w i n 3 2 - s p a n i s h - e d i t i o n . p d f ? r = G J b C z J W P X % 2 F 6 R 9 h b f F c O a 6 R W A s Z q s P i 3 X V v P A G x 7 a J d a Y % 2 B % 2 F l C j j L 5 D D 0 I 4 U E G Q S Q 4)University Series Book 3) Historia Antigua De Los Egipcios,de Los Asirios, De Los Babilonios, De Los Medos Y De Los Persas, De Los Macedonios, De Los Griegos, De Los Cartagineses Y De Los Romanos... (Spanish Edition) CÂ mo comprender la fotosÂ-ntesis con Max Axiom, supercientÃ- fico (Ciencia grÃ<sub>i</sub>fica) (Spanish Edition) Historia Antigua de Los Egipcios, de Los Asirios, de Los Babilonios, de Los Medos y de Los Persas, de Los Macedonios, de Los Griegos, de Los Cartagine (Spanish Edition) Advanced Windows: The Developer's Guide to the WIN32 API for Windows NT 3.5 and Windows 95 Dan Appleman's Win32 API Puzzle Book and

Néant en Informatique au Programmeur Professionnel grace au Delphi: La programmation sous le Langage Delphi et le Syst me de Gestion de Base de Donn©es Interbase (French Edition) Delphi Complete Works of John Keats (Illustrated) (Delphi Poets Series Book 1) Delphi Collected Poetical Works of Francesco Petrarch (Illustrated) (Delphi Poets Series Book 64) Sistema de Tráfico Web Perpetuo: Descubre como generar tráfico hacia tus sitios web de forma constante y ganar dinero en el proceso (Spanish Edition) Twitter API: Up and Running: Learn How to Build Applications with the Twitter API API Architecture: The Big Picture for Building APIs (API-University Series Book 2) OAuth 2.0: Getting Started in API Security (API-University Series Book 1) OAuth 2.0: Getting Started in Web-API Security (API University Series) (Volume 1) Pro ASP.NET Web API Security: Securing ASP.NET Web API (Expert's Voice in .NET) De Los Maras a Los Zetas. De Colombia a Chicago: Los Secretos Del Narcotráfico De Colombia a Chicago (Best Seller (Debolsillo)) (Spanish Edition) PANDORA: El Fin de los DÃ- as Manga Novela Gráfica: 200 páginas Paranormal / Survival Horror / Plaga / Apocalipsis zombi Manga cà mic Libro (Spanish Edition) Tratado de Enologia 2 Tomos (Spanish Edition)

<u>Dmca</u>